# **Workflow de migration de JSP-JSF1 vers JSF2 (dans le cadre d'une appli EC2)**

- [1 Renommage en masse des fichiers .jsp en .xhtml](#page-0-0)
- [2 Écriture des template\\_basic.xhtml et template.xhtml](#page-0-1)
- [3 Remplacement en masse des "e:page" par des "ui:composition/ui:define"](#page-0-2)
- [4 Suppression des '<% blah… %>' restant](#page-1-0)
- [5 Remplacement des '<br>' par des '<br />'](#page-1-1)
- [6 Remplacement des 'e:' et 't:' par des 'h:' ou 'f:' ou 'p:\\*' ou balise xhtml](#page-1-2)

<span id="page-0-0"></span>1 Renommage en masse des fichiers .jsp en .xhtml

<span id="page-0-1"></span>2 Écriture des template\_basic.xhtml et template.xhtml

(en fonction des includes trouvés dans les jsp)

#### <span id="page-0-2"></span>3 Remplacement en masse des "e:page" par des "ui:composition/ui:define"

- remplacement par lot basé sur des expressions régulières (à la sed) avec emacs. Ces expressions sont fonctions du contenu des pages, donc propres à l'application et non généralisables (du moins pas facilement). Elles sont donc à adapter et données ici uniquement à titre d'exemple; on pourra utiliser pour les construires la fonction '[regexp-builder](http://www.masteringemacs.org/articles/2011/04/12/re-builder-interactive-regexp-builder/)' d'emacs.
- regexp :

<e:page(.|\s-)\*?navigation\.jsp\"%>

• remplacée par :

```
<ui:composition xmlns:f="http://java.sun.com/jsf/core"
xmlns:ui="http://java.sun.com/jsf/facelets"
xmlns:h="http://java.sun.com/jsf/html"
xmlns:t="http://myfaces.apache.org/tomahawk"
xmlns ="http://primefaces.prime.com.tr/ui"
template="template.xhtml">
<ui:define name="content">
```
évidemment, remplacement en masse des balises fermantes correspondantes soit :

 $\circ$  regexp :

</e:page>

o remplacée par :

</ui:define> </ui:composition>

la première regexp m'a supprimé deux t:div ouvrant, d'où l'étape de remplacement en masse suivante :

 $\circ$  regexp:

 $\verb|``\s-?<(t:div)(.|\s-)?<(ui:define)$ 

o remplacée par :

```
\langle t : \text{div} \rangle</ui:define>
```
### <span id="page-1-0"></span>4 Suppression des '<% blah... %>' restant

 $\bullet$  regexp:

 $^{\wedge}$ \s-?<%.?\$

· remplacée par : rien du tout

### <span id="page-1-1"></span>5 Remplacement des '<br>' par des '<br />>'

## <span id="page-1-2"></span>6 Remplacement des 'e:' et 't:' par des 'h:' ou 'f:' ou 'p:\*' ou balise xhtml

Tableau de correspondances :

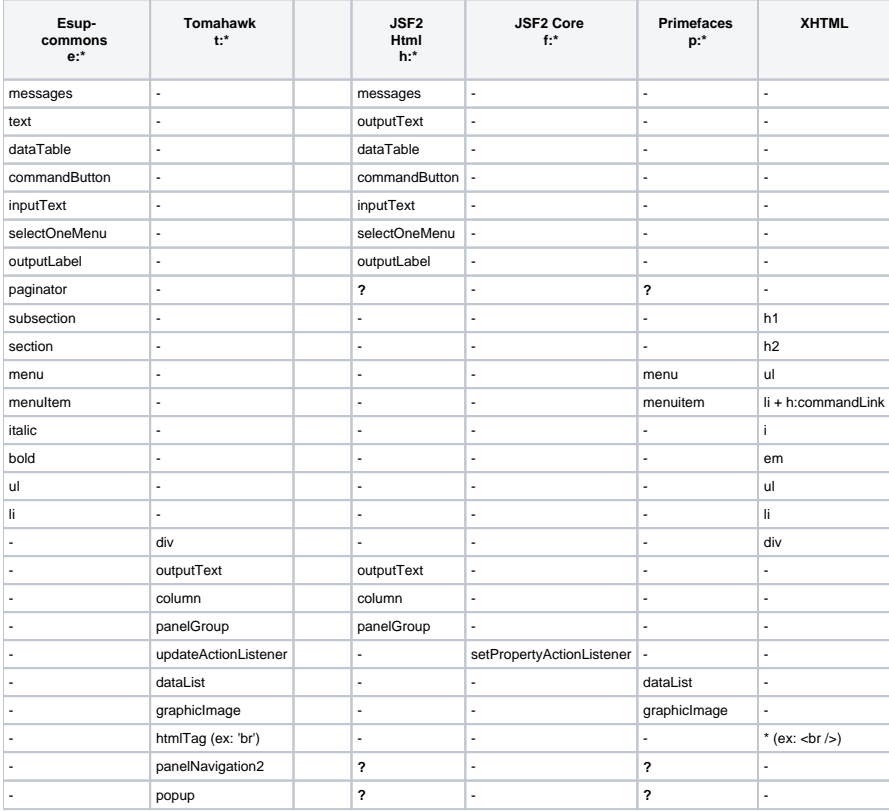

HTML generated by org-mode 6.33x in emacs 23